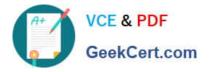

## ASSOCIATE-CLOUD-ENGINEER Q&As

### Associate Cloud Engineer

# Pass Google ASSOCIATE-CLOUD-ENGINEER Exam with 100% Guarantee

Free Download Real Questions & Answers **PDF** and **VCE** file from:

https://www.geekcert.com/associate-cloud-engineer.html

## 100% Passing Guarantee 100% Money Back Assurance

Following Questions and Answers are all new published by Google Official Exam Center

Instant Download After Purchase

- 100% Money Back Guarantee
- 😳 365 Days Free Update
- 800,000+ Satisfied Customers

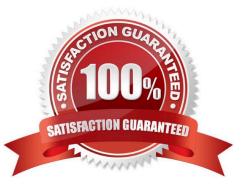

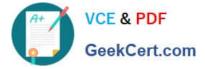

#### **QUESTION 1**

You have a Linux VM that must connect to Cloud SQL. You created a service account with the appropriate access rights. You want to make sure that the VM uses this service account instead of the default Compute Engine service account. What should you do?

A. When creating the VM via the web console, specify the service account under the `Identity and API Access\\' section.

B. Download a JSON Private Key for the service account. On the Project Metadata, add that JSON as the value for the key compute-engine-service-account.

C. Download a JSON Private Key for the service account. On the Custom Metadata of the VM, add that JSON as the value for the key compute-engine-service-account.

D. Download a JSON Private Key for the service account. After creating the VM, ssh into the VM and save the JSON under ~/.gcloud/compute-engine-service-account.json.

Correct Answer: A

https://cloud.google.com/compute/docs/access/create-enable-service-accounts-for-instances

Changing the service account and access scopes for an instance If you want to run the VM as a different identity, or you determine that the instance needs a different set of scopes to call the required APIs, you can change the service account and the access scopes of an existing instance. For example, you can change access scopes to grant access to a new API, or change an instance so that it runs as a service account that you created, instead of the Compute Engine default service account. However, Google recommends that you use the fine-grained IAM policies instead of relying on access scopes to control resource access for the service account.

To change an instance\\'s service account and access scopes, the instance must be temporarily stopped. To stop your instance, read the documentation for Stopping an instance. After changing the service account or access scopes, remember to restart the instance. Use one of the following methods to the change service account or access scopes of the stopped instance.

#### **QUESTION 2**

You have created a new project in Google Cloud through the gcloud command line interface (CLI) and linked a billing account. You need to create a new Compute Engine instance using the CLI. You need to perform the prerequisite stops. What should you do?

- A. Create a Cloud Monitoring Workspace.
- B. Create a VPC network in the project.
- C. Enable the compute googleapis.com API.
- D. Grant yourself the IAM role of Computer Admin.
- Correct Answer: C

Reference: https://isb-cancer-genomics-cloud.readthedocs.io/en/latest/sections/gcp-info/gcp-info2/LaunchVM.html

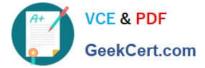

#### **QUESTION 3**

You need to set a budget alert for use of Compute Engineer services on one of the three Google Cloud Platform projects that you manage. All three projects are linked to a single billing account. What should you do?

A. Verify that you are the project billing administrator. Select the associated billing account and create a budget and alert for the appropriate project.

B. Verify that you are the project billing administrator. Select the associated billing account and create a budget and a custom alert.

C. Verify that you are the project administrator. Select the associated billing account and create a budget for the appropriate project.

D. Verify that you are project administrator. Select the associated billing account and create a budget and a custom alert.

Correct Answer: A

Billing Administrator is in between organization and projects, So he can chose and select appropriate project.

#### **QUESTION 4**

You are developing a new web application that will be deployed on Google Cloud Platform. As part of your release cycle, you want to test updates to your application on a small portion of real user traffic. The majority of the users should still be directed towards a stable version of your application. What should you do?

A. Deploy me application on App Engine For each update, create a new version of the same service Configure traffic splitting to send a small percentage of traffic to the new version

B. Deploy the application on App Engine For each update, create a new service Configure traffic splitting to send a small percentage of traffic to the new service.

C. Deploy the application on Kubernetes Engine For a new release, update the deployment to use the new version

D. Deploy the application on Kubernetes Engine For a now release, create a new deployment for the new version Update the service e to use the now deployment.

Correct Answer: A

Keyword, Version, traffic splitting, App Engine supports traffic splitting for versions before releasing.

#### **QUESTION 5**

Your company is moving from an on-premises environment to Google Cloud Platform (GCP). You have multiple development teams that use Cassandra environments as backend databases. They all need a development environment that is isolated from other Cassandra instances. You want to move to GCP quickly and with minimal support effort. What should you do?

A. 1. Build an instruction guide to install Cassandra on GCP.

2. Make the instruction guide accessible to your developers.

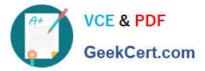

- B. 1. Advise your developers to go to Cloud Marketplace.
- 2. Ask the developers to launch a Cassandra image for their development work.
- C. 1. Build a Cassandra Compute Engine instance and take a snapshot of it.
- 2. Use the snapshot to create instances for your developers.
- D. 1. Build a Cassandra Compute Engine instance and take a snapshot of it.

#### 2.

Upload the snapshot to Cloud Storage and make it accessible to your developers.

#### 3.

Build instructions to create a Compute Engine instance from the snapshot so that developers can do it themselves.

#### Correct Answer: B

You can deploy Cassandra as a Service, called Astra, on the Google Cloud Marketplace. Not only do you get a unified bill for all GCP services, your Developers can now create Cassandra clusters on Google Cloud in minutes and build applications with Cassandra as a database as a service without the operational overhead of managing Cassandra

ASSOCIATE-CLOUD-ENGINEER PDF Dumps ASSOCIATE-CLOUD-ENGINEER VCE Dumps ASSOCIATE-CLOUD-ENGINEER Braindumps